### Protokoll til årsmøte 2021 for Skeikampen Fjellandsby Velforening

#### Organisasjonsnummer: 996876950

Møtet er blitt gjennomført heldigitalt fra 12. april kl. 09:00 til 20. april kl. 09:00.

Antall deltagere: 54.

Følgende saker ble behandlet på årsmøtet:

## 1. Innkalling til årsmøte

Vi ønsker velkommen til digitalt årsmøte.

Godkjenning av innkalling

**Styrets innstilling** Godkjent

**Vedtak** Godkjent

Antall stemmer for: 53 Antall stemmer mot: 0 Antall blanke stemmer: 1 Flertallskrav: Normalt (50%)

#### 2. Valg av 2 til å underskrive protokoll

Martin Ottesen og Ole Stian Ellefsen

**Styrets innstilling** Godkjent

#### **Vedtak** Godkjent

Antall stemmer for: 49 Antall stemmer mot: 0

Antall blanke stemmer: 4 Flertallskrav: Normalt (50%)

#### 3. Årsberetning

Årsberetning fra 26.09.2020-12.04.2021

#### **Styrets innstilling** Godkjent

**Vedtak** Godkjent

Antall stemmer for: 51

Antall stemmer mot: 0 Antall blanke stemmer: 2 Flertallskrav: Normalt (50%)

**4. Årsregnskap** Årsregnskap for 2020 med noter

**Styrets innstilling** Godkjent

**Vedtak** Godkjent

Antall stemmer for: 46 Antall stemmer mot: 1 Antall blanke stemmer: 2 Flertallskrav: Normalt (50%)

#### **5. Revisors beretning Styrets innstilling** Godkjent

## Vedtak

Godkjent

Antall stemmer for: 40 Antall stemmer mot: 0 Antall blanke stemmer: 7 Flertallskrav: Normalt (50%)

#### 6. Budsjettforslag

Budsjettforslag for 2022

#### Styrets innstilling Godkjent

**Vedtak** Godkjent

Antall stemmer for: 41 Antall stemmer mot: 3 Antall blanke stemmer: 2 Flertallskrav: Normalt (50%)

**7. Valg av revisor** Viderefører revisor fra BDO

#### Styrets innstilling

Godkjent

#### **Vedtak** Godkjent

Antall stemmer for: 48 Antall stemmer mot: 0 Antall blanke stemmer: 1 Flertallskrav: Normalt (50%)

#### 8. Valgkomiteen innstilling

Valg av valgkomite:

Bjørn Ophus og Kjell Arne Leinum

## Styrets innstilling

Godkjent

#### Vedtak

Godkjent

Antall stemmer for: 50 Antall stemmer mot: 0 Antall blanke stemmer: 1 Flertallskrav: Normalt (50%)

#### 9. Valg av tillitsvalgte

Følgende ble valgt: Styreleder: Tone Jordhøy Styremedlem: Kristian Nordby Varamedlemmer: Beate Torset, Harry Veum

# Verification

Transaction 09222115557445828819

#### Document

Protokoll til årsmøte 20. april 2021 09\_00\_-MYjJERNDWfjfvTSRny\_ Main document 3 pages Initiated on 2021-04-26 11:10:10 CEST (+0200) by Tone Jordhøy (TJ) Finalised on 2021-04-26 13:28:33 CEST (+0200)

#### Initiator

Tone Jordhøy (TJ) SKEIKAMPEN FJELLANDSBY VELFORENING tonejor1@gmail.com +4793004762

#### Signing parties

| Martin Ottesen (MO)                     | Ole Stian Ellefsen (OSE)                |
|-----------------------------------------|-----------------------------------------|
| martin.ottesen@nentgroup.com            | ole@ostransport.no                      |
| 934 89 803                              | 90098119                                |
| Signed 2021-04-26 11:25:59 CEST (+0200) | Signed 2021-04-26 13:28:33 CEST (+0200) |

This verification was issued by Scrive. Information in italics has been safely verified by Scrive. For more information/evidence about this document see the concealed attachments. Use a PDF-reader such as Adobe Reader that can show concealed attachments to view the attachments. Please observe that if the document is printed, the integrity of such printed copy cannot be verified as per the below and that a basic print-out lacks the contents of the concealed attachments. The digital signature (electronic seal) ensures that the integrity of this document, including the concealed attachments, can be proven mathematically and independently of Scrive. For your convenience Scrive also provides a service that enables you to automatically verify the document's integrity at: https://scrive.com/verify

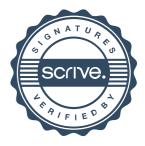